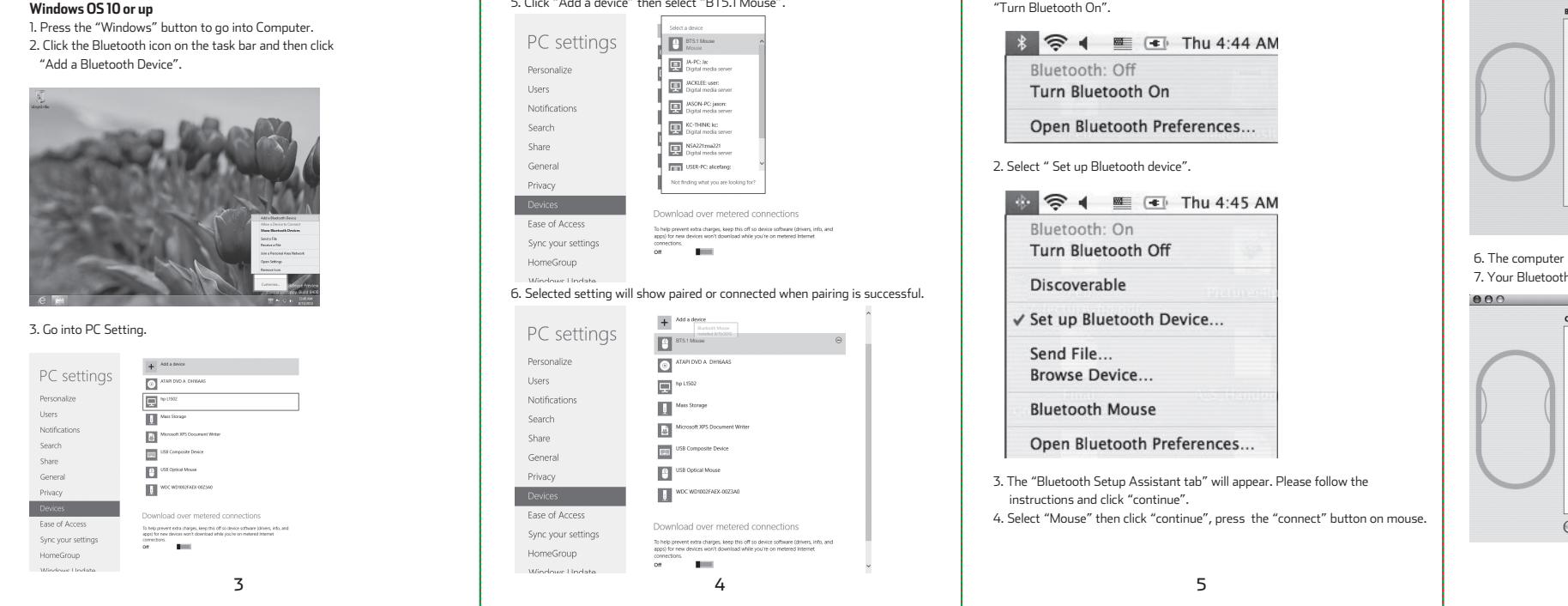

Instruction - Bluetooth mode

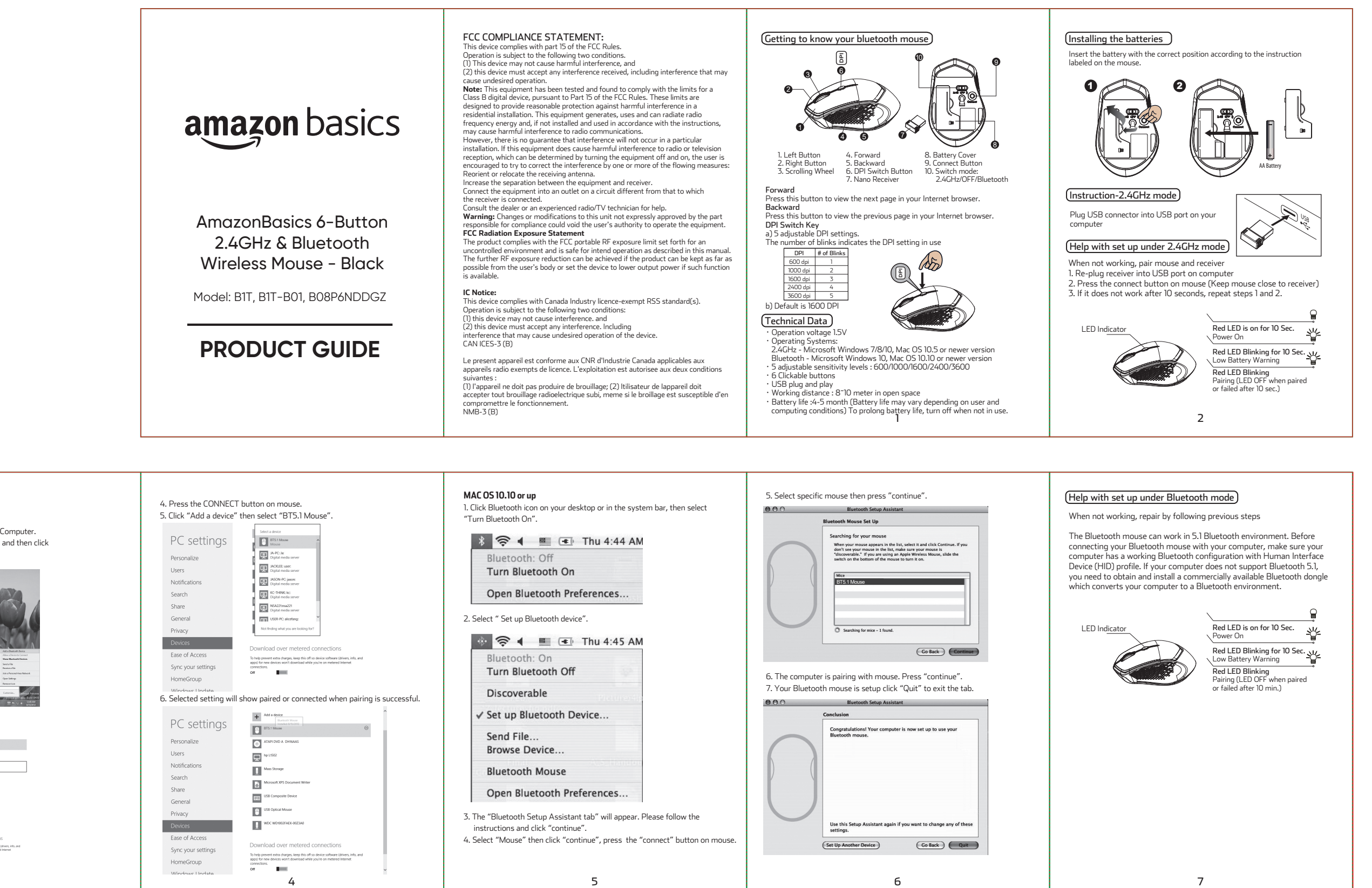